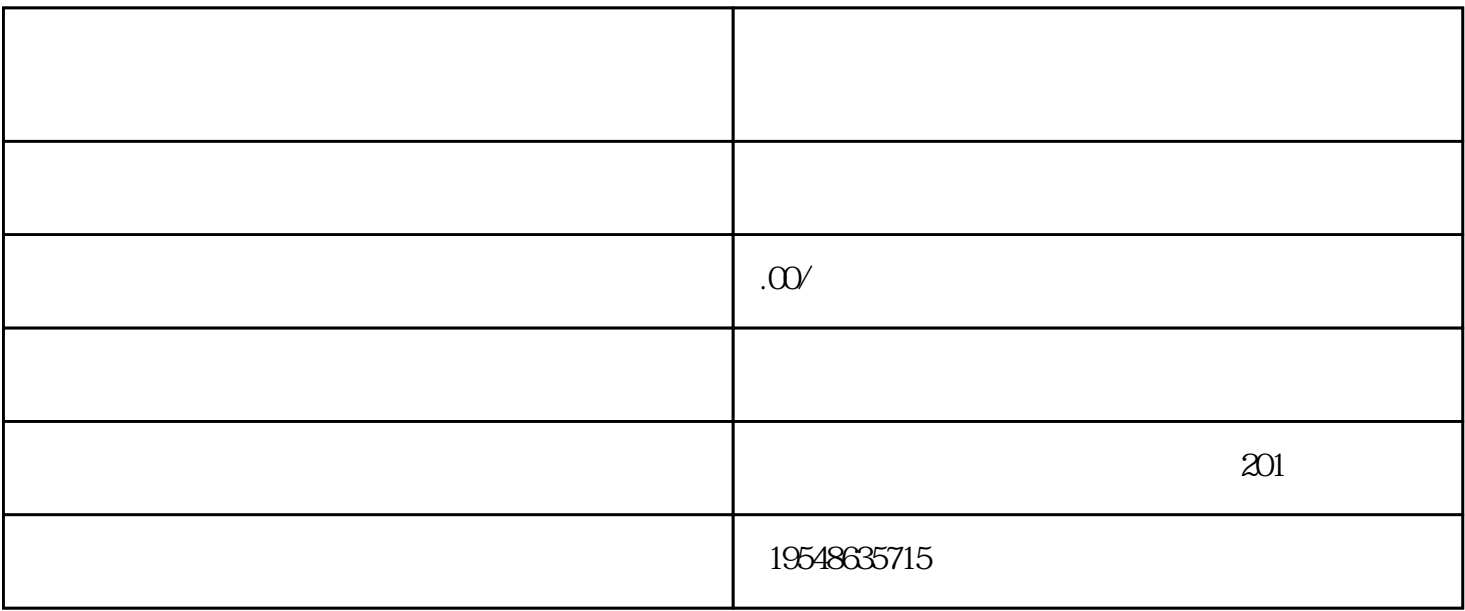

 $1.$ 

 $2.$ 

 $1.$ 

2.人均观看时长

 $-1$